# **www pixbet365**

- 1. www pixbet365
- 2. www pixbet365 :vai de bet capital social
- 3. www pixbet365 :baixar esportiva bet

# **www pixbet365**

Resumo:

**www pixbet365 : Seu destino de apostas está em ecobioconsultoria.com.br! Inscreva-se agora para desbloquear recompensas incríveis e entretenimento sem fim!**  contente:

O Site de Analise Futebol Virtual Bet365 Grátis é a ferramenta perfeita para analisar tendências do mercado e detectar padrões 6 assertivos no Futebol Virtual da ...

analise futebol virtual bet365 - Jogos online: Diversão e oportunidades de ganhar dinheiro · Wu Huihe; 6 27/03/2024 à 13:54 · Wu Huihe; 27/03/2024 à 13:54 ...

Históricos Bet, Site de análise GRATUITO para Futebol e Speedway Virtual. Com 6 uma variedade de recursos, incluindo históricos de apostas em www pixbet365 tempo real, ...

há 17 horas·site de análise futebol virtual bet365 grátis"Marighella" 6 leva 8 troféus no 21° Grande Prêmio do Cinema Brasileiro; confira vencedores.

28 de ago. de 2024·Link para Solicitar o TESTE 6 https://bit.ly/3AVuoV7 Seja bem-vindo(a) ao canal Mentor ...Duração:4:33Data da postagem:28 de ago. de 2024

#### [bet7k é confiavel](https://www.dimen.com.br/bet7k-�-confiavel-2024-07-17-id-10077.html)

Verifique se você tem fundos suficientes disponíveis na www pixbet365 conta de pagamento para r o depósito. Por razões além do nosso controle, alguns emissores de cartões podem ear transações para empresas de jogos. Recomendamos que você entre em www pixbet365 contato com

emissor do cartão neste caso. Depósitos - Ajuda bet365 help.bet365: my- account:

g-a-deposit : why-cant-i-déposet-en? Como fazer um

Clique no ícone Visa. 3 Faça login

siga as instruções para criar www pixbet365 conta Click to Pay. 4 Selecione ou adicione o cartão de débito Visa do qual deseja depositar. Métodos de pagamento - Ajuda bet365 5: pays

# **www pixbet365 :vai de bet capital social**

fl°via christina kurtz nascimentoNo

primeiro depsito de 20, © possvel obter 10 do valor em www pixbet365 b¥nus robo do bet365

 Para preparar a infraestrutura, est° previsto um investimento de 522 milhµes de reais. Se o composto se provar eficaz e seguro, ele ser° produzido no Brasil a partir

### **www pixbet365**

O **bet365** é uma plataforma popular de apostas esportivas que permite que você realize suas previsões em www pixbet365 eventos desportivos e jogos ao redor do mundo.

#### **www pixbet365**

No bet365, a aposta mínima é de R\$ 0,50. Essa é a menor contribuição que você pode colocar em www pixbet365 um evento esportivo.

### **Como realizar um depósito no bet365?**

Para começar, **acesse www pixbet365 conta** no site **bet365** ou crie uma se ainda não tiver cadastro. Em seguida, selecione o botão de depósito no canto superior direito da tela.

Escolha o Pix entre as opções de pagamento, informe seu CPF e especifique o valor que deseja depositar.

Outros métodos de pagamento incluem Boleto, Transferência Bancária, Cartão de Crédito ou Débito, Dinheiro Electrônico e muito mais.

#### **Apostas ao vivo no bet365**

Com o **bet365**, você pode apostar **ao vivo** enquanto assiste a eventos esportivos selecionados, o que lhe permite maximizar a experiência da partida.

#### **Ganhos Máximos na bet365**

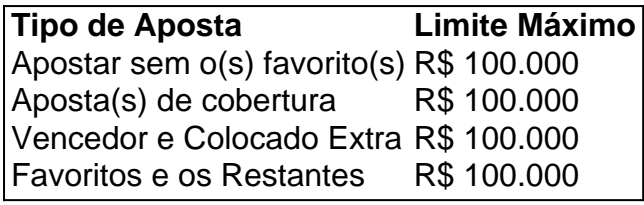

É recomendável que você deposite um valor compatível com seu orçamento, dedicado exclusivamente a apostas esportivas. Lembre-se que o valor mínimo aceito na casa de apostas por meio do Pix é de R\$ 30.

A casa de apostas **bet365** às vezes ajusta a quantia mínima permitida dependendo da situação. No entanto, eles geralmente fornecem a possibilidade de colocar apostas com valores muito baixos.

# **www pixbet365 :baixar esportiva bet**

# **Neta de Augustus John critica veementemente as obras tardias de seu avô**

Rebecca John, neta de Augustus John, um dos artistas britânicos mais famosos e bemsucedidos do início do século 20, entregou uma crítica mordAz da obra tardia de seu avô. Rebecca John, a principal autoridade sobre o artista, disse www pixbet365 www pixbet365 primeira entrevista www pixbet365 duas décadas que "a maioria delas deveria ter sido queimada. Meu avô caiu no esquecimento a partir dos anos 1930, bebeu demais, perdeu o bom senso e aproveitou todas as oportunidades para fazer retratos de damas da sociedade e esposas de homens notáveis".

### **Ascensão e queda de Augustus John**

De cerca de 1900, Augustus John produziu belos desenhos, paisagens impressionantes e retratos de grandes homens, incluindo TE Lawrence, James Joyce, George Bernard Shaw e Thomas Hardy. Ele foi homenageado www pixbet365 1928 com uma {img} de capa para a revista

#### Time.

No entanto, suas habilidades artísticas declinaram a partir do meio dos anos 1930 até www pixbet365 morte aos 83 anos www pixbet365 1961.

#### **Década Estilo e status**

1900 - 1930 Obras- primas / Artista de sucesso

1931 - 1961 Declínio / Aproveitamento financeiro

Apesar da crítica mordaz à produção tardia de seu avô, Rebecca John elogia as obras iniciais: "Ele foi um impressionante artista plástico. Sem dúvida, as comparações com algumas obrasprimas são justificadas".

### **Uma vida além da arte**

Rebecca John compreende as motivações de seu avô para produzir retratos www pixbet365 grande escala nos seus últimos anos: "ele provavelmente sentiu a necessidade de criar obras de arte comerciais para sustentar suas inúmeras filhas, netas e amantes".

Augustus John teve uma vida amorosa agitada, com casamentos e relações paralelas frequentes. Seu envolvimento com Dorelia McNeill, por exemplo, começou enquanto ainda era casado com Ida Nettleship, com quem teve cinco filhos.

Talvez o último grande trabalho de Augustus John tenha sido o retrato de Dylan Thomas, www pixbet365 1935, um ano antes de Thomas se casar com Caitlin Macnamara, uma das muitas amantes do artista.

Uma exposição atual no Piano Nobile gallery, www pixbet365 Londres, foca nas primeiras obras do artista. Rebecca John, especialista www pixbet365 www pixbet365 vida e obra, não está envolvida neste projeto mas defende os esforços por dar destaque ao início de www pixbet365 carreira.

Author: ecobioconsultoria.com.br Subject: www pixbet365 Keywords: www pixbet365 Update: 2024/7/17 17:05:19